## **DELL PowerEdge T350/ Xeon E-2314/ 16GB/ 1x 480GB SSD/ H355/ iDRAC 9 Enterprise 15G/ 1x 700W/ 3Y Basic on-site**

**cena vč DPH: 30285 Kč**

**cena bez DPH:** 25029 Kč

**Kód zboží (ID):** 6443137 **PN:** DEL003072-25 **Záruka:** 36 měsíců

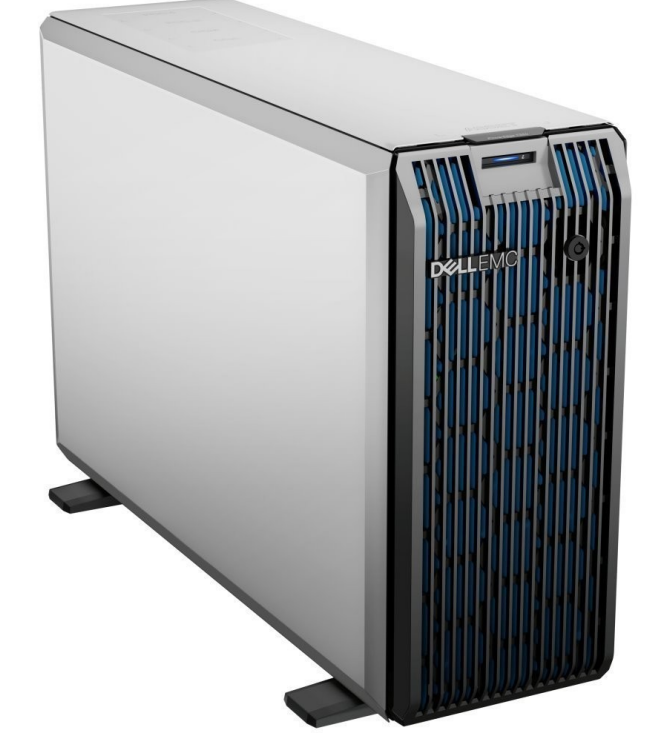

Technické parametre **Chassis** 3.5" Chassis with up to 8 Hot Plug Hard Drives and AIC PERC, hot-plug PSU **Processor** Intel Xeon E-2314 2.8GHz, 8M Cache, 4C/4T, Turbo (65W), 3200 MT/s **Memory** 1x 16GB UDIMM, 3200MT/s, ECC **Hard Drive** 1x 480GB SSD SATA Read Intensive 6Gbps 512 2.5in Hot-plug AG Drive,3.5in HYB CARR, 1 DWPD **Add Hard Drive** - **Display** - **Graphics** no Graphics **PalmRest** - **Riser** - **AIO Solution** Security Bezel **Camera & Mic** - **Optical Drive** No Internal Optical Drive **Wireless** - **WWAN** - **NIC** On-Board Broadcom 5720 Dual Port 1Gb LOM **Raid Level** C1, No RAID for HDDs/SSDs (Mixed Drive Types Allowed) **Controller** PERC H355 Adapter FH **DRAC** iDRAC9, Enterprise 15G **Keyboard** - **Mouse** - **Battery** - **Power Supply** Single, Hot-Plug, Power Supply, 700W MM HLAC (ONLY FOR 200-240Vac) Titanium, Non Redundant (1+0) **Cable** European Power Cord 220V **Operating System** - **OS Media** - **Antivirus** - **DDPE** - **Microsoft Software** - **vPro** - **Colour** Black **Service** 3Y Basic Onsite **Slovenská republika:**

DELL Technická podpora: +421 2 5750 83 03

DELL ProSupport hotline: +421 2 5750 69 81

## **Česká republika:**

DELL Technická podpora: +420 225 772 711

DELL ProSupport Česká Republika: +420 225 772 969

<h2>Technické parametre</h2> <table style="height: 680px; width: 97.5852%; border-collapse: collapse;" border="1"> <tbody> <tr style="height: 40px;"> <td style="width: 17.2115%; height: 40px; text-align: center; border-color: #ffffff; border-style: hidden; background-color: #dd1d57;"><strong><span style="color: #ffffff;">Chassis</span></strong></td> <td style="border-style: double; border-color: #ffffff; width: 72.43%; height: 40px; padding-left: 30px;">3.5" Chassis with up to 8 Hot Plug Hard Drives and AIC PERC, hot-plug PSU</td>  $<$ /tr $>$ <tr style="height: 40px;"> <td style="width: 17.2115%; height: 40px; border-color: #ffffff; border-style: hidden; background-color: #c90943; text-align: center;"><strong><span style="color: #ffffff;">Processor</span></strong></td> <td style="border-style: double; border-color: #ffffff; width: 72.43%; height: 40px; padding-left: 30px; background-color: #e5e4e2;">Intel Xeon E-2314 2.8GHz, 8M Cache, 4C/4T, Turbo (65W), 3200 MT/s</td>  $<$ /tr $>$ <tr style="height: 40px;"> <td style="width: 17.2115%; height: 40px; text-align: center; border-color: #ffffff; border-style: hidden; background-color: #dd1d57;"><strong><span style="color: #ffffff;">Memory</span></strong></td> <td style="border-style: double; border-color: #ffffff; width: 72.43%; height: 40px; padding-left: 30px;">1x 16GB UDIMM, 3200MT/s, ECC</td>  $<$ /tr $>$ <tr style="height: 40px;"> <td style="width: 17.2115%; height: 40px; border-color: #ffffff; border-style: hidden; background-color: #c90943; text-align: center;"><strong><span style="color: #ffffff;">Hard Drive</span></strong></td> <td style="border-style: double; border-color: #ffffff; width: 72.43%; height: 40px; padding-left: 30px; background-color: #e5e4e2;">1x 480GB SSD SATA Read Intensive 6Gbps 512 2.5in Hot-plug AG Drive,3.5in HYB CARR, 1 DWPD</td>  $<$ /tr $>$ <tr style="height: 40px;"> <td style="width: 17.2115%; height: 40px; text-align: center; border-color: #ffffff; border-style: hidden; background-color: #dd1d57;"><strong><span style="color: #ffffff;">Add Hard Drive</span></strong></td> <td style="border-style: double; border-color: #ffffff; width: 72.43%; height: 40px; padding-left: 30px;">-</td>  $<$ /tr $>$ 

<tr style="height: 40px;"> <td style="width: 17.2115%; height: 40px; border-color: #ffffff; border-style: hidden; background-color: #c90943; text-align: center;"><strong><span style="color: #ffffff;">Display</span></strong></td> <td style="border-style: double; border-color: #ffffff; width: 72.43%; height: 40px; padding-left: 30px; background-color: #e5e4e2;">-</td>  $<$ /tr $>$ <tr style="height: 40px;"> <td style="width: 17.2115%; height: 40px; text-align: center; border-color: #ffffff; border-style: hidden; background-color: #dd1d57;"><strong><span style="color: #ffffff;">Graphics</span></strong></td> <td style="border-style: double; border-color: #ffffff; width: 72.43%; height: 40px; padding-left: 30px;">no Graphics</td>  $<$ /tr $>$ <tr style="height: 40px;"> <td style="width: 17.2115%; height: 40px; border-color: #ffffff; border-style: hidden; background-color: #c90943; text-align: center;"><strong><span style="color: #ffffff;">PalmRest</span></strong></td> <td style="border-style: double; border-color: #ffffff; width: 72.43%; height: 40px; padding-left: 30px; background-color: #e5e4e2;">-</td>  $<$ /tr $>$ <tr style="height: 40px;"> <td style="width: 17.2115%; height: 40px; text-align: center; border-color: #ffffff; border-style: hidden; background-color: #dd1d57;"><strong><span style="color: #ffffff;">Riser</span></strong></td> <td style="border-style: double; border-color: #ffffff; width: 72.43%; height: 40px; padding-left: 30px;">-</td>  $<$ /tr $>$ <tr style="height: 40px;"> <td style="width: 17.2115%; height: 40px; border-color: #ffffff; border-style: hidden; background-color: #c90943; text-align: center;"><strong><span style="color: #ffffff;">AIO Solution</span></strong></td> <td style="border-style: double; border-color: #ffffff; width: 72.43%; height: 40px; padding-left: 30px; background-color: #e5e4e2;">Security Bezel</td>  $<$ /tr $>$ <tr style="height: 40px;"> <td style="width: 17.2115%; height: 40px; text-align: center; border-color: #ffffff; border-style: hidden; background-color: #dd1d57;"><strong><span style="color: #ffffff;">Camera & amp; Mic</span></strong></td> <td style="border-style: double; border-color: #ffffff; width: 72.43%; height: 40px; padding-left: 30px;">-</td>  $\langle$ tr $>$ <tr style="height: 40px;"> <td style="width: 17.2115%; height: 40px; border-color: #ffffff; border-style: hidden; background-color: #c90943; text-align: center;"><strong><span style="color: #ffffff;">Optical Drive</span></strong></td> <td style="border-style: double; border-color: #ffffff; width: 72.43%; height: 40px; padding-left: 30px; background-color: #e5e4e2;">No Internal Optical Drive</td>  $<$ /tr $>$ 

<tr style="height: 40px;">

<td style="width: 17.2115%; height: 40px; text-align: center; border-color: #ffffff; border-style: hidden; background-color: #dd1d57;"><strong><span style="color: #ffffff;">Wireless</span></strong></td>

<td style="border-style: double; border-color: #ffffff; width: 72.43%; height: 40px; padding-left: 30px;">-</td>

 $<$ /tr $>$ 

<tr style="height: 40px;">

<td style="width: 17.2115%; height: 40px; border-color: #ffffff; border-style: hidden; background-color: #c90943; text-align: center;"><strong><span style="color: #ffffff;">WWAN</span></strong></td>

<td style="border-style: double; border-color: #ffffff; width: 72.43%; height: 40px; padding-left: 30px; background-color: #e5e4e2;">-</td>

 $<$ /tr $>$ 

<tr style="height: 40px;">

<td style="width: 17.2115%; height: 40px; text-align: center; border-color: #ffffff; border-style: hidden; background-color: #dd1d57;"><strong><span style="color: #ffffff;">NIC</span></strong></td>

<td style="border-style: double; border-color: #ffffff; width: 72.43%; height: 40px; padding-left: 30px;">On-Board Broadcom 5720 Dual Port 1Gb LOM</td>  $<$ /tr $>$ 

<tr style="height: 40px;">

<td style="width: 17.2115%; height: 40px; border-color: #ffffff; border-style: hidden; background-color: #c90943; text-align: center;"><strong><span style="color: #ffffff;">Raid Level</span></strong></td>

<td style="border-style: double; border-color: #ffffff; width: 72.43%; height: 40px; padding-left: 30px; background-color: #e5e4e2;">C1, No RAID for HDDs/SSDs (Mixed Drive Types Allowed)</td>

 $<$ /tr $>$ 

<tr style="height: 40px;">

<td style="width: 17.2115%; height: 40px; text-align: center; border-color: #ffffff; border-style: hidden; background-color: #dd1d57;"><strong><span style="color: #ffffff;">Controller</span></strong></td>

<td style="border-style: double; border-color: #ffffff; width: 72.43%; height: 40px; padding-left: 30px;">PERC H355 Adapter FH</td>

 $<$ /tr $>$ 

<tr style="height: 40px;">

<td style="width: 17.2115%; height: 40px; border-color: #ffffff; border-style: hidden; background-color: #c90943; text-align: center;"><strong><span style="color: #ffffff;">DRAC</span></strong></td>

<td style="border-style: double; border-color: #ffffff; width: 72.43%; height: 40px; padding-left: 30px; background-color: #e5e4e2;">iDRAC9, Enterprise 15G</td>  $<$ /tr $>$ 

<tr style="height: 40px;">

<td style="width: 17.2115%; height: 40px; text-align: center; border-color: #ffffff; border-style: hidden; background-color: #dd1d57;"><strong><span style="color: #ffffff;">Keyboard</span></strong></td>

<td style="border-style: double; border-color: #ffffff; width: 72.43%; height: 40px; padding-left: 30px;">-</td>

 $<$ /tr $>$ 

<tr style="height: 40px;">

<td style="width: 17.2115%; height: 40px; border-color: #ffffff; border-style: hidden; background-color: #c90943; text-align: center;"><strong><span style="color: #ffffff;">Mouse</span></strong></td>

<td style="border-style: double; border-color: #ffffff; width: 72.43%; height: 40px; padding-left: 30px; background-color: #e5e4e2;">-</td>

 $\langle$ /tr $>$ 

<tr style="height: 40px;">

<td style="width: 17.2115%; height: 40px; text-align: center; border-color: #ffffff; border-style: hidden; background-color: #dd1d57;"><strong><span style="color: #ffffff;">Battery</span></strong></td>

<td style="border-style: double; border-color: #ffffff; width: 72.43%; height: 40px; padding-left: 30px;">-</td>

 $<$ /tr $>$ 

<tr style="height: 40px;">

<td style="width: 17.2115%; height: 40px; border-color: #ffffff; border-style: hidden; background-color: #c90943; text-align: center;"><strong><span style="color: #ffffff;">Power Supply</span></strong></td>

<td style="border-style: double; border-color: #ffffff; width: 72.43%; height: 40px; padding-left: 30px; background-color: #e5e4e2;">Single, Hot-Plug, Power Supply, 700W MM HLAC (ONLY FOR 200-240Vac) Titanium, Non Redundant (1+0)</td>  $\langle$ /tr $>$ 

<tr style="height: 40px;">

<td style="width: 17.2115%; height: 40px; text-align: center; border-color: #ffffff; border-style: hidden; background-color: #dd1d57;"><strong><span style="color: #ffffff;">Cable</span></strong></td>

<td style="border-style: double; border-color: #ffffff; width: 72.43%; height: 40px; padding-left: 30px;">European Power Cord 220V</td>

 $<$ /tr $>$ 

<tr style="height: 40px;">

<td style="width: 17.2115%; height: 40px; border-color: #ffffff; border-style: hidden; background-color: #c90943; text-align: center;"><strong><span

style="color: #ffffff;">Operating System</span></strong></td>

<td style="border-style: double; border-color: #ffffff; width: 72.43%; height: 40px; padding-left: 30px; background-color: #e5e4e2;">-</td>

 $<$ /tr $>$ 

<tr style="height: 40px;">

<td style="width: 17.2115%; height: 40px; text-align: center; border-color: #ffffff; border-style: hidden; background-color: #dd1d57;"><strong><span style="color: #ffffff;">OS Media</span></strong></td>

<td style="border-style: double; border-color: #ffffff; width: 72.43%; height: 40px; padding-left: 30px;">-</td>

 $<$ /tr $>$ 

<tr style="height: 40px;">

<td style="width: 17.2115%; height: 40px; border-color: #ffffff; border-style: hidden; background-color: #c90943; text-align: center;"><strong><span style="color: #ffffff;">Antivirus</span></strong></td>

<td style="border-style: double; border-color: #ffffff; width: 72.43%; height: 40px;

padding-left: 30px; background-color: #e5e4e2;">-</td>  $\langle$ /tr $>$ <tr style="height: 40px;"> <td style="width: 17.2115%; height: 40px; text-align: center; border-color: #ffffff; border-style: hidden; background-color: #dd1d57;"><strong><span style="color: #ffffff;">DDPE</span></strong></td> <td style="border-style: double; border-color: #ffffff; width: 72.43%; height: 40px; padding-left: 30px;">-</td>  $<$ /tr $>$ <tr style="height: 40px;"> <td style="width: 17.2115%; height: 40px; border-color: #ffffff; border-style: hidden; background-color: #c90943; text-align: center;"><strong><span style="color: #ffffff;">Microsoft Software</span></strong></td> <td style="border-style: double; border-color: #ffffff; width: 72.43%; height: 40px; padding-left: 30px; background-color: #e5e4e2;">-</td>  $\langle$ /tr $>$ <tr style="height: 40px;"> <td style="width: 17.2115%; height: 40px; text-align: center; border-color: #ffffff; border-style: hidden; background-color: #dd1d57;"><strong><span style="color: #ffffff;">vPro</span></strong></td> <td style="border-style: double; border-color: #ffffff; width: 72.43%; height: 40px; padding-left: 30px;">-</td>  $<$ /tr $>$ <tr style="height: 40px;"> <td style="width: 17.2115%; height: 40px; border-color: #ffffff; border-style: hidden; background-color: #c90943; text-align: center;"><strong><span style="color: #ffffff;">Colour</span></strong></td> <td style="border-style: double; border-color: #ffffff; width: 72.43%; height: 40px; padding-left: 30px; background-color: #e5e4e2;">Black</td>  $<$ /tr $>$ <tr style="height: 40px;"> <td style="width: 17.2115%; height: 40px; text-align: center; border-color: #ffffff; border-style: hidden; background-color: #dd1d57;"><strong><span style="color: #ffffff;">Service</span></strong></td> <td style="border-style: double; border-color: #ffffff; width: 72.43%; height: 40px; padding-left: 30px;">3Y Basic Onsite</td>  $<$ /tr $>$ </tbody> </table> <div><strong><span style="font-size: 10pt;"><span style="font-family: arial,helvetica,sans-serif;"><span style="font-family: arial,helvetica,sansserif;"><span style="font-size: 10pt;"><span style="font-family: arial,helvetica,sans-serif;"><span style="font-family: arial,helvetica,sansserif;"><span style="font-size: 10pt;"><span style="font-family: arial,helvetica,sans-serif;"><span style="font-family: arial,helvetica,sansserif;"><span style="font-size: 10pt;"><span style="font-family: arial,helvetica,sans-serif;"><span style="font-family: arial,helvetica,sansserif;">Slovenská republika:</span></span></span></span></span></span></ span></span></span></span></span></span></strong></div>

<div><span style="font-family: arial,helvetica,sans-serif; font-size: 8pt;">DELL Technická podpora: +421 2 5750 83 03</span></div>

<div><span style="font-family: arial,helvetica,sans-serif; font-size: 8pt;">DELL ProSupport hotline: +421 2 5750 69 81</span></div>

<div><strong><span style="font-size: 10pt;"><span style="font-family: arial,helvetica,sans-serif;">Česká republika:</span></span></strong></div> <div><span style="font-family: arial,helvetica,sans-serif; font-size: 8pt;">DELL Technická podpora: +420 225 772 711</span></div>

<div><span style="font-family: arial,helvetica,sans-serif; font-size: 8pt;">DELL ProSupport Česká Republika: +420 225 772 969</span></div>

<div><span style="font-family: arial,helvetica,sans-serif; font-size: 8pt;">Link na výrobcu: <a href="https://www.dell.com/en-

us/work/shop/productdetailstxn/poweredge-t350" target=" blank">https://www.del l.com/en-us/work/shop/productdetailstxn/poweredge-t350</a></span></div>